#### **DAFTAR ISI**

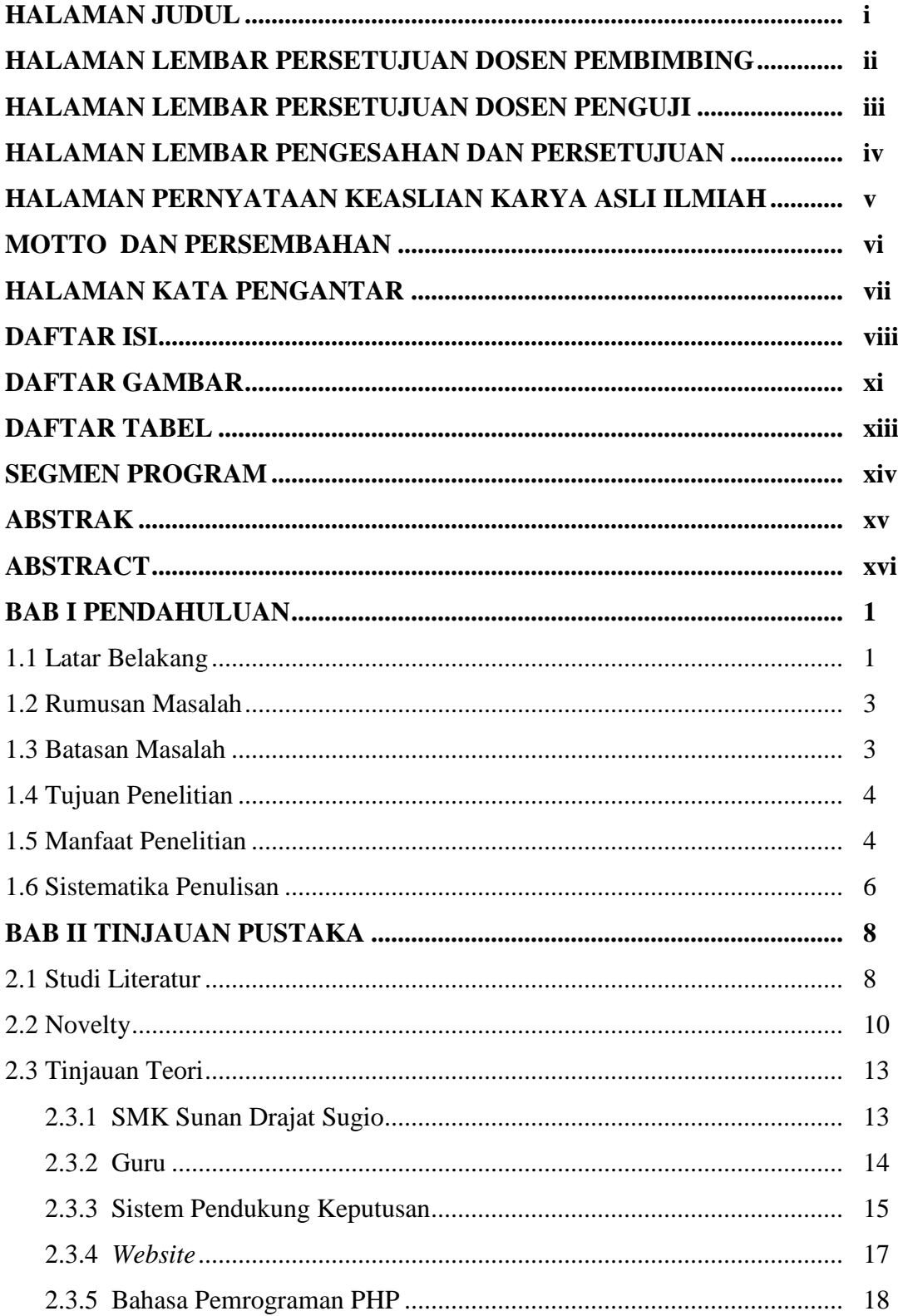

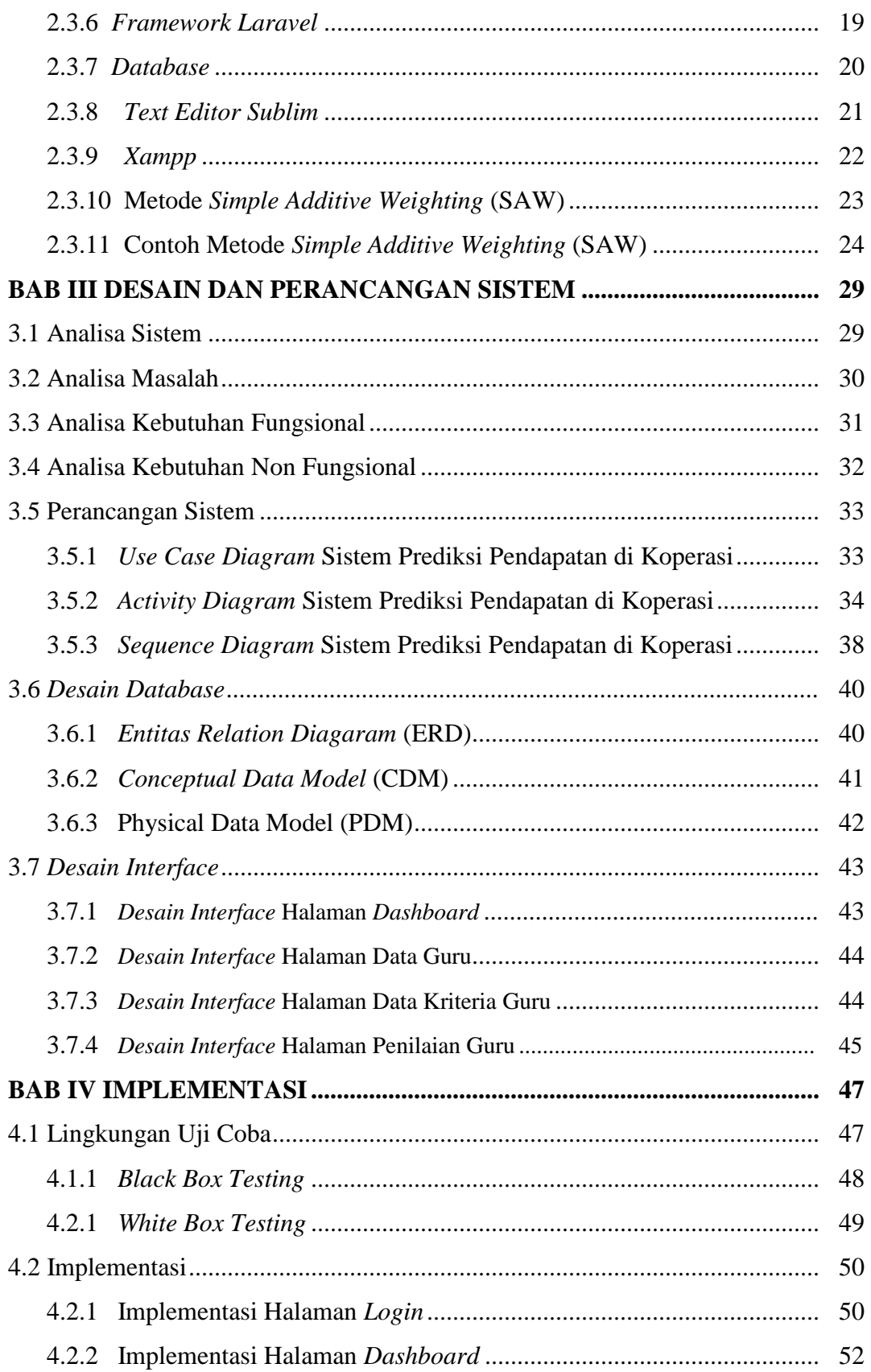

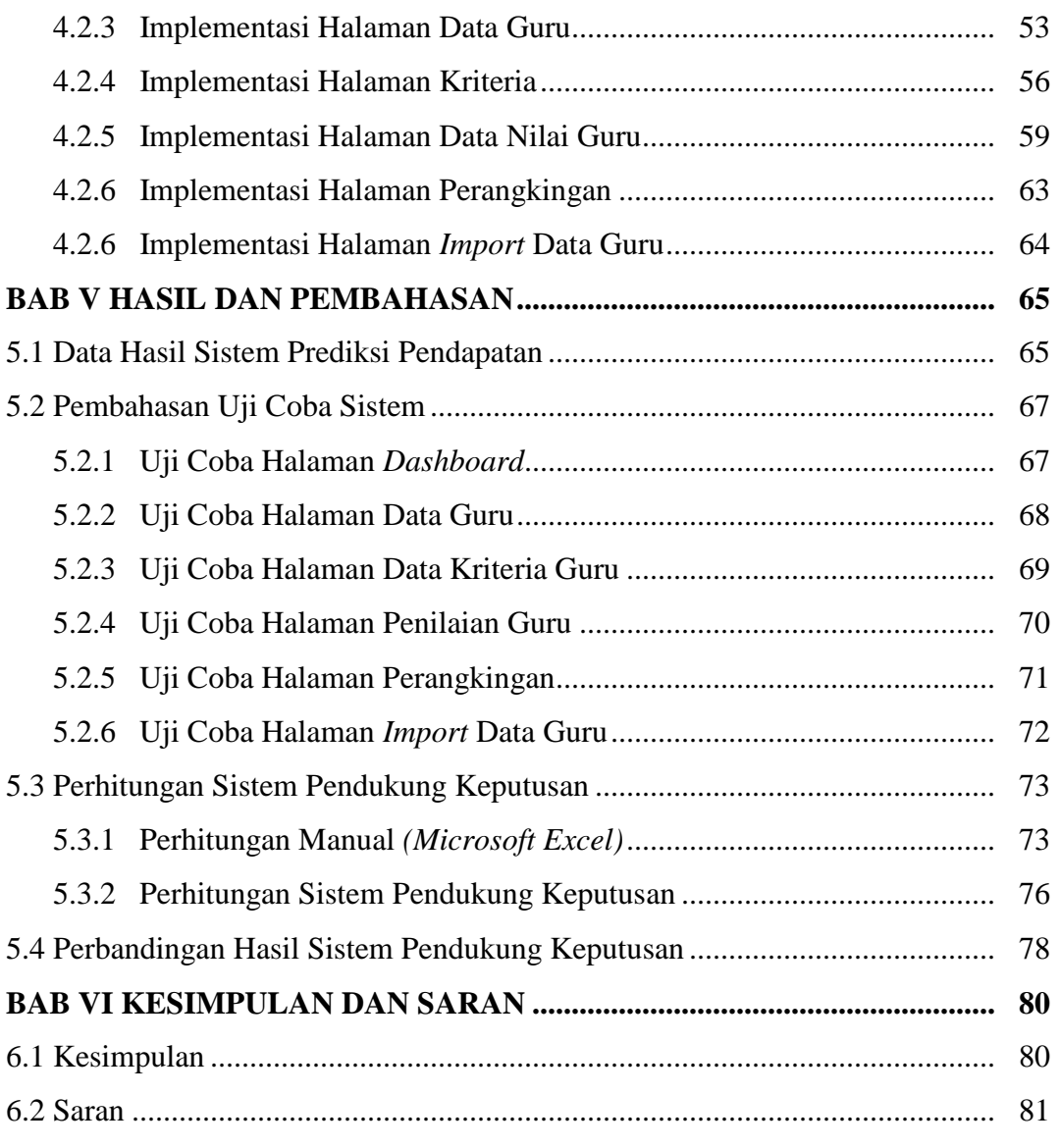

# **DAFTAR PUSTAKA**

**LAMPIRAN**

# **DAFTAR GAMBAR**

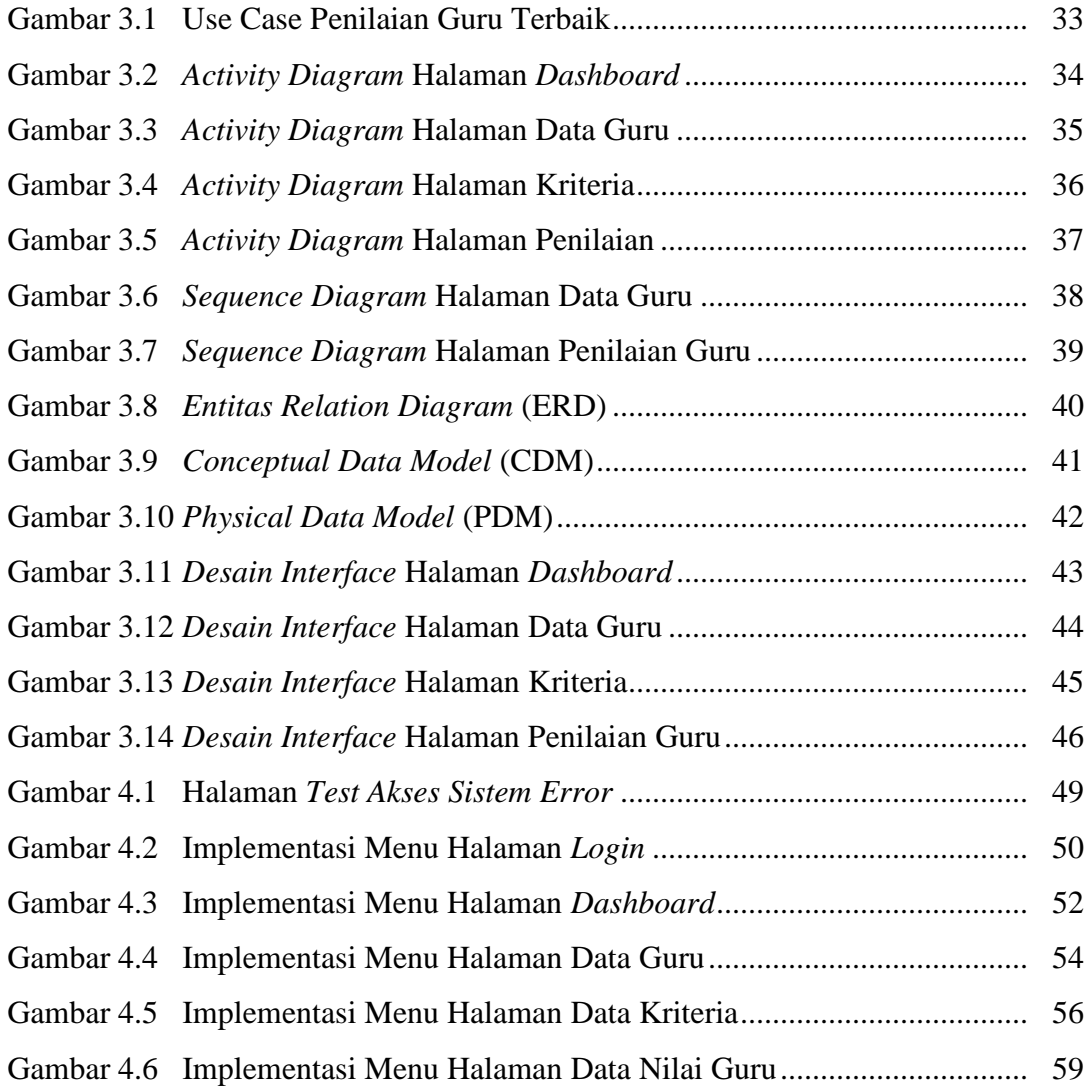

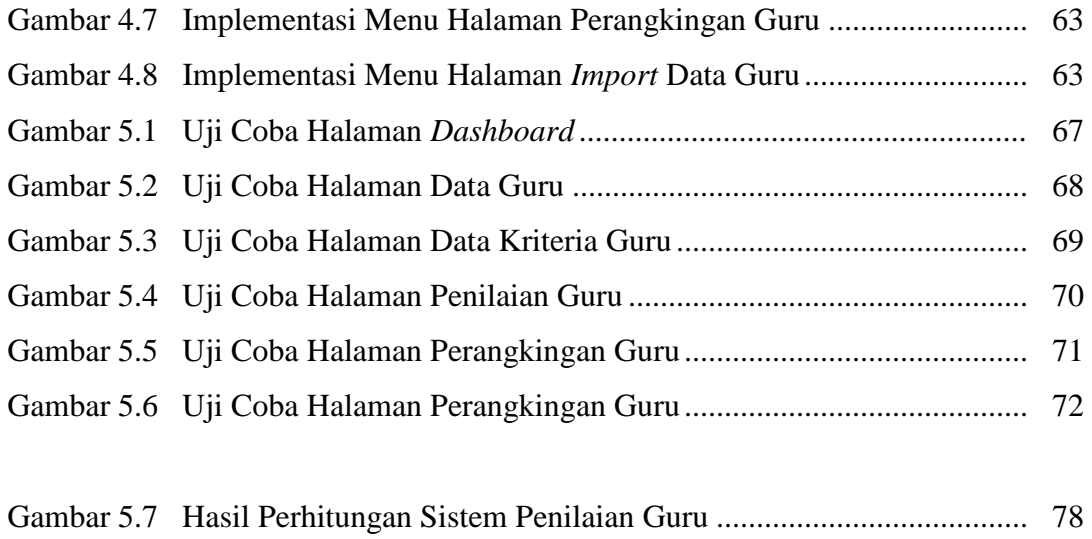

# **DAFTAR TABEL**

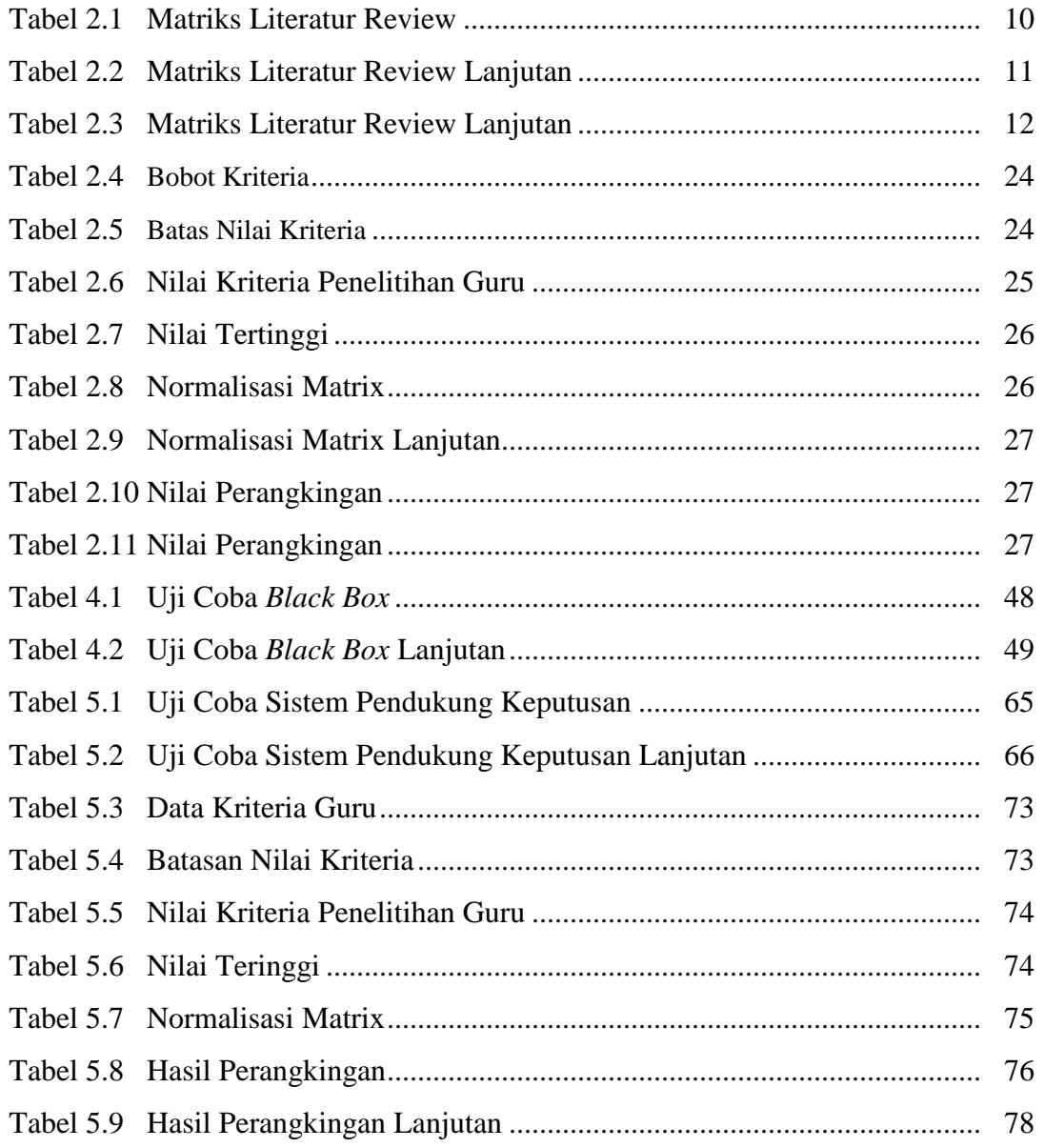

### **SEGMEN PROGRAM**

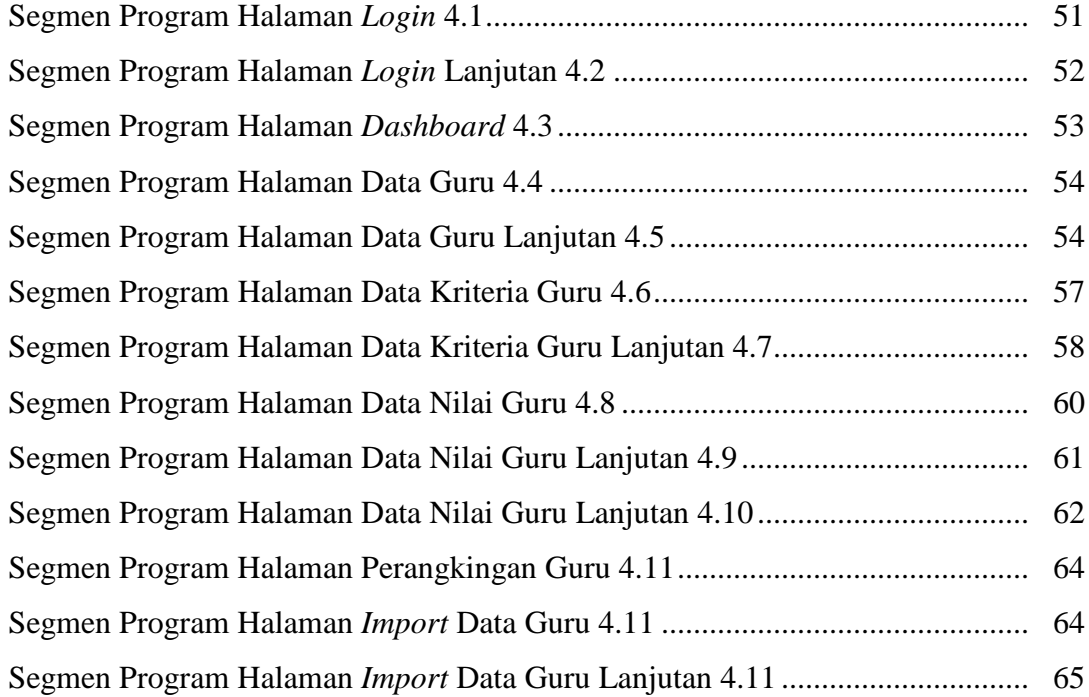